#### **МИНОБРНАУКИ РОССИИ**

Волжский политехнический институт (филиал) федерального государственного бюджетного образовательного учреждения высшего образования "Волгоградский государственный технический университет"

ВПИ (филиал) ВолгГТУ

Декан факультета УТВЕРЖДАЮ

\_\_ \_\_\_\_\_\_\_\_\_\_ 2017 г. \_\_\_\_\_\_\_\_\_\_\_\_\_\_\_\_\_\_\_\_\_\_\_\_\_\_

 $\overline{\phantom{0}}$ 

# рабочая программа дисциплины (модуля) **Начертательная геометрия и инженерная графика**

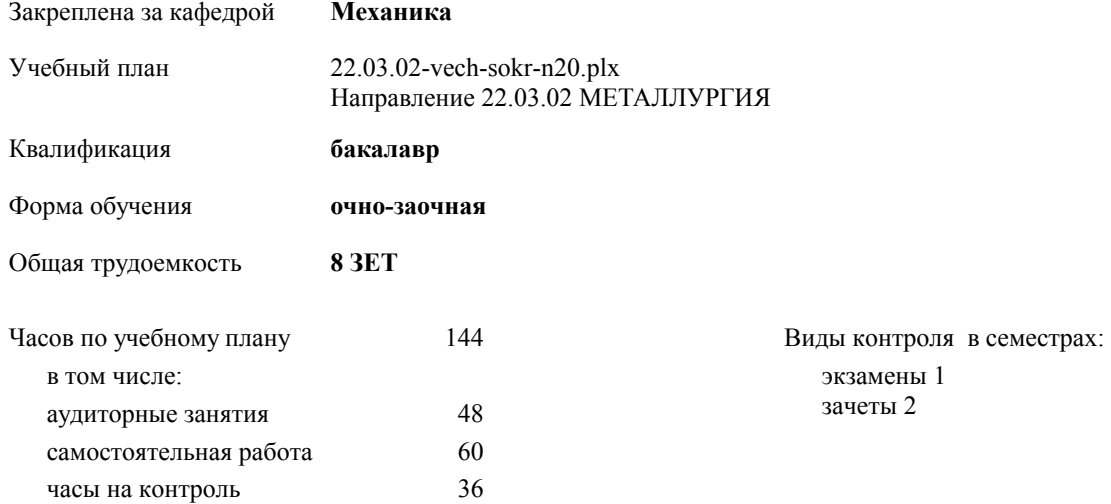

## **Распределение часов дисциплины по семестрам**

┱

 $\overline{\mathsf{T}}$ 

 $\top$ 

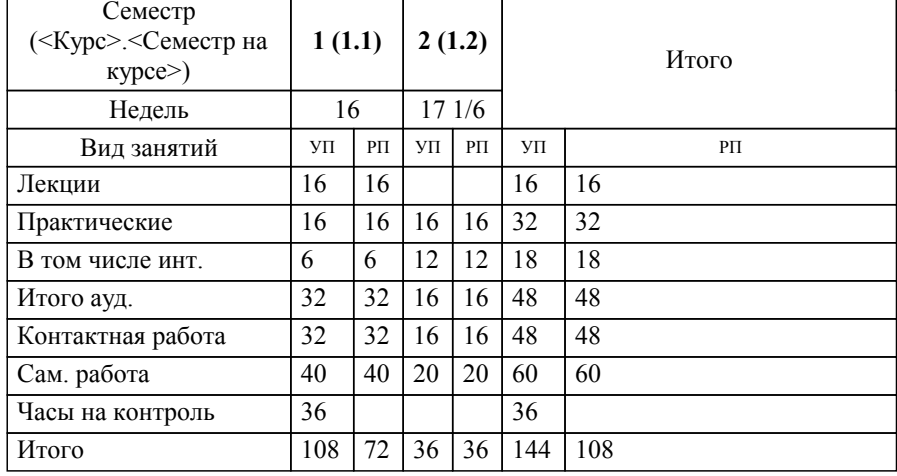

Программу составил(и):

*к.т.н., доцент, Тышкевич В.Н. \_\_\_\_\_\_\_\_\_\_\_\_\_\_\_\_\_*

Рабочая программа одобрена на заседании кафедры

**Механика**

Зав. кафедрой канд. техн. наук, доцент Тышкевич В.Н.

Рабочая программа дисциплины

## **Начертательная геометрия и инженерная графика**

разработана в соответствии с ФГОС ВО:

Федеральный государственный образовательный стандарт высшего образования по направлению подготовки 22.03.02 МЕТАЛЛУРГИЯ (уровень бакалавриата) (приказ Минобрнауки России от 04.12.2015 г. № 1427)

Направление 22.03.02 МЕТАЛЛУРГИЯ составлена на основании учебного плана:

утвержденного учёным советом вуза от 27.05.2020 протокол № 10.

Рабочая программа одобрена ученым советом факультета

Протокол от 30.08.2017 г. № 1

Срок действия программы: 2017-2021 уч.г. Декан факультета

### **Визирование РПД для исполнения в очередном учебном году**

Рабочая программа пересмотрена, обсуждена и одобрена для исполнения в 2021-2022 учебном году на заседании кафедры

## **Механика**

Протокол от  $2021 \text{ r. } \mathbb{N}^2$ Зав. кафедрой канд. техн. наук, доцент Тышкевич В.Н.

## **Визирование РПД для исполнения в очередном учебном году**

Рабочая программа пересмотрена, обсуждена и одобрена для исполнения в 2022-2023 учебном году на заседании кафедры

#### **Механика**

Протокол от  $2022 \text{ r. } \mathbb{N}$ Зав. кафедрой канд. техн. наук, доцент Тышкевич В.Н.

#### **Визирование РПД для исполнения в очередном учебном году**

Рабочая программа пересмотрена, обсуждена и одобрена для исполнения в 2023-2024 учебном году на заседании кафедры

#### **Механика**

Протокол от  $\frac{1}{2023 \text{ r.}}$   $\frac{\text{N}_2}{\text{N}_2}$ Зав. кафедрой канд. техн. наук, доцент Тышкевич В.Н.

#### **Визирование РПД для исполнения в очередном учебном году**

Рабочая программа пересмотрена, обсуждена и одобрена для исполнения в 2024-2025 учебном году на заседании кафедры

#### **Механика**

Протокол от  $\_\_$  2024 г.  $\mathcal{N}_{2}$ Зав. кафедрой канд. техн. наук, доцент Тышкевич В.Н.

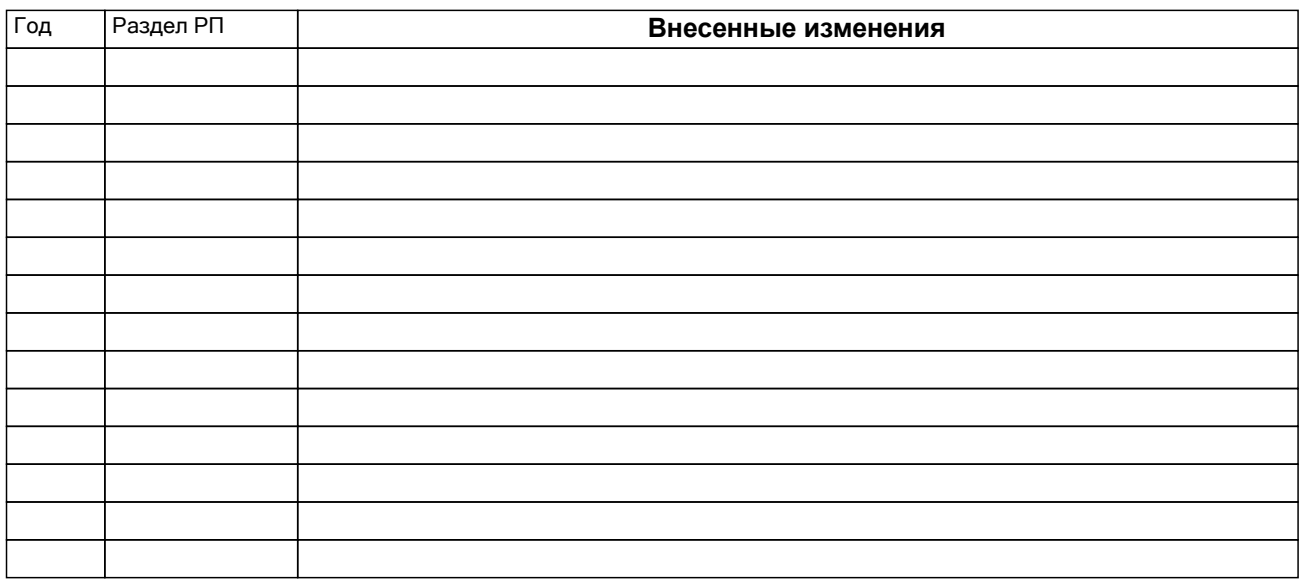

## **1. ЦЕЛИ ОСВОЕНИЯ ДИСЦИПЛИНЫ**

1.1 Целью изучения дисциплины является: выработка знаний уменийи навыков, необходимых студентам для выполнения и чтения технических чертежей, выполнения эскизов деталей, составления конструкторской и технической документации производства, развитие пространственного воображения, изучение систем и методов проектирования, выработка умений решать инженерные задачи графическими способами, разрабатывать конструкторскую и техническую документацию с использованием современных информационных технологий.

## **2. МЕСТО ДИСЦИПЛИНЫ В СТРУКТУРЕ ООП**

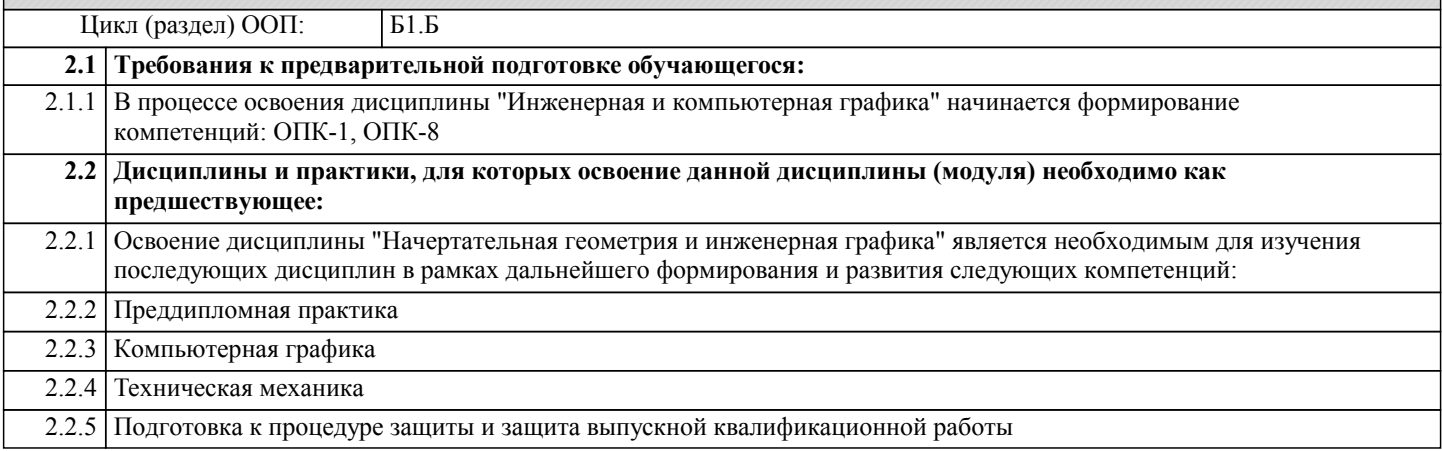

## **3. КОМПЕТЕНЦИИ ОБУЧАЮЩЕГОСЯ, ФОРМИРУЕМЫЕ В РЕЗУЛЬТАТЕ ОСВОЕНИЯ ДИСЦИПЛИНЫ (МОДУЛЯ)**

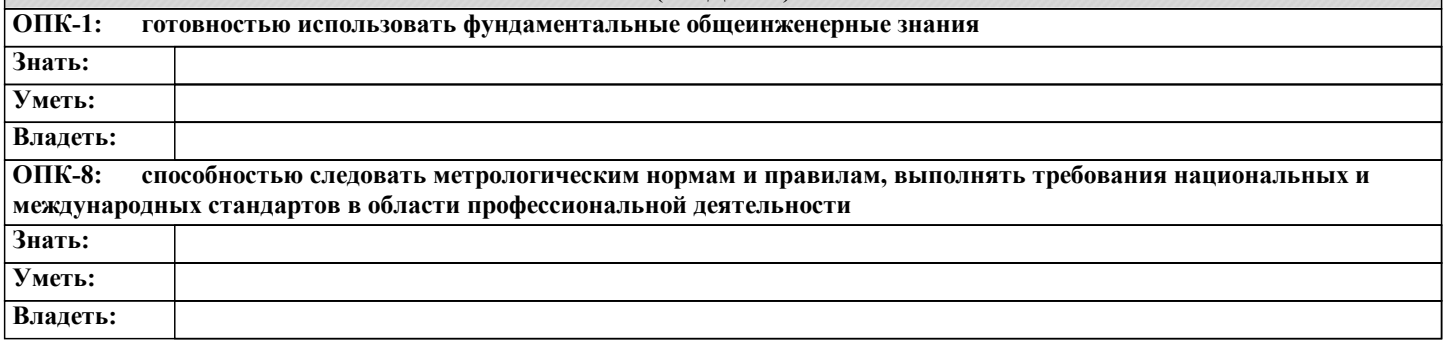

## **В результате освоения дисциплины обучающийся должен**

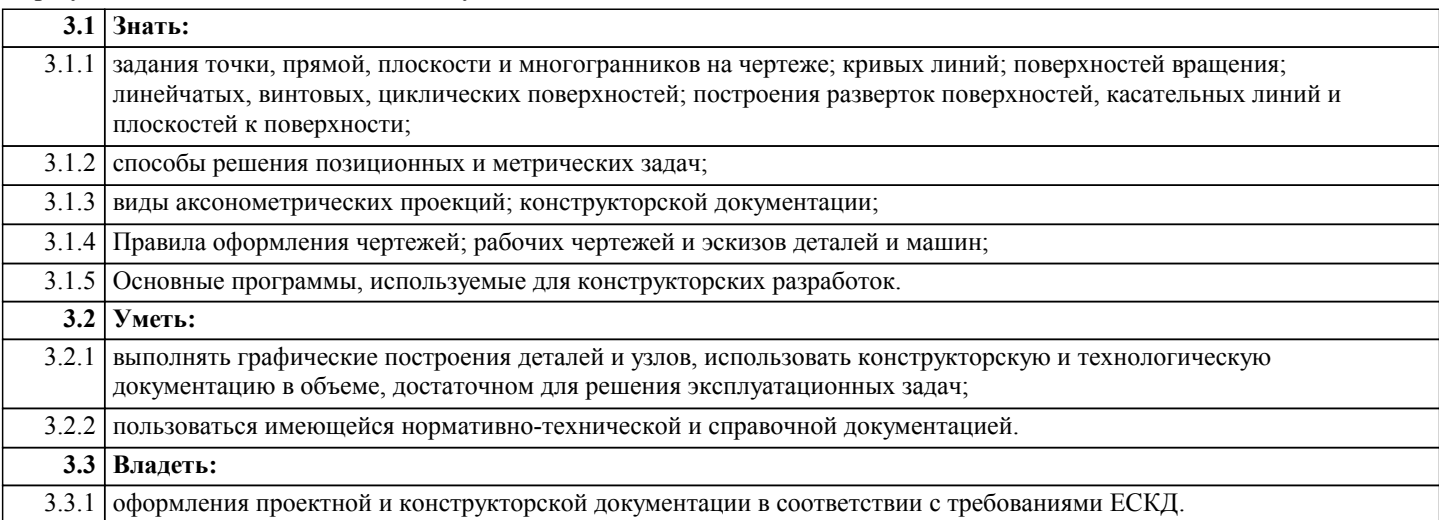

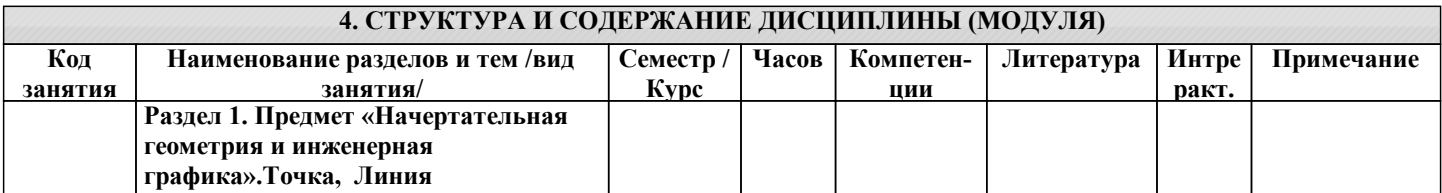

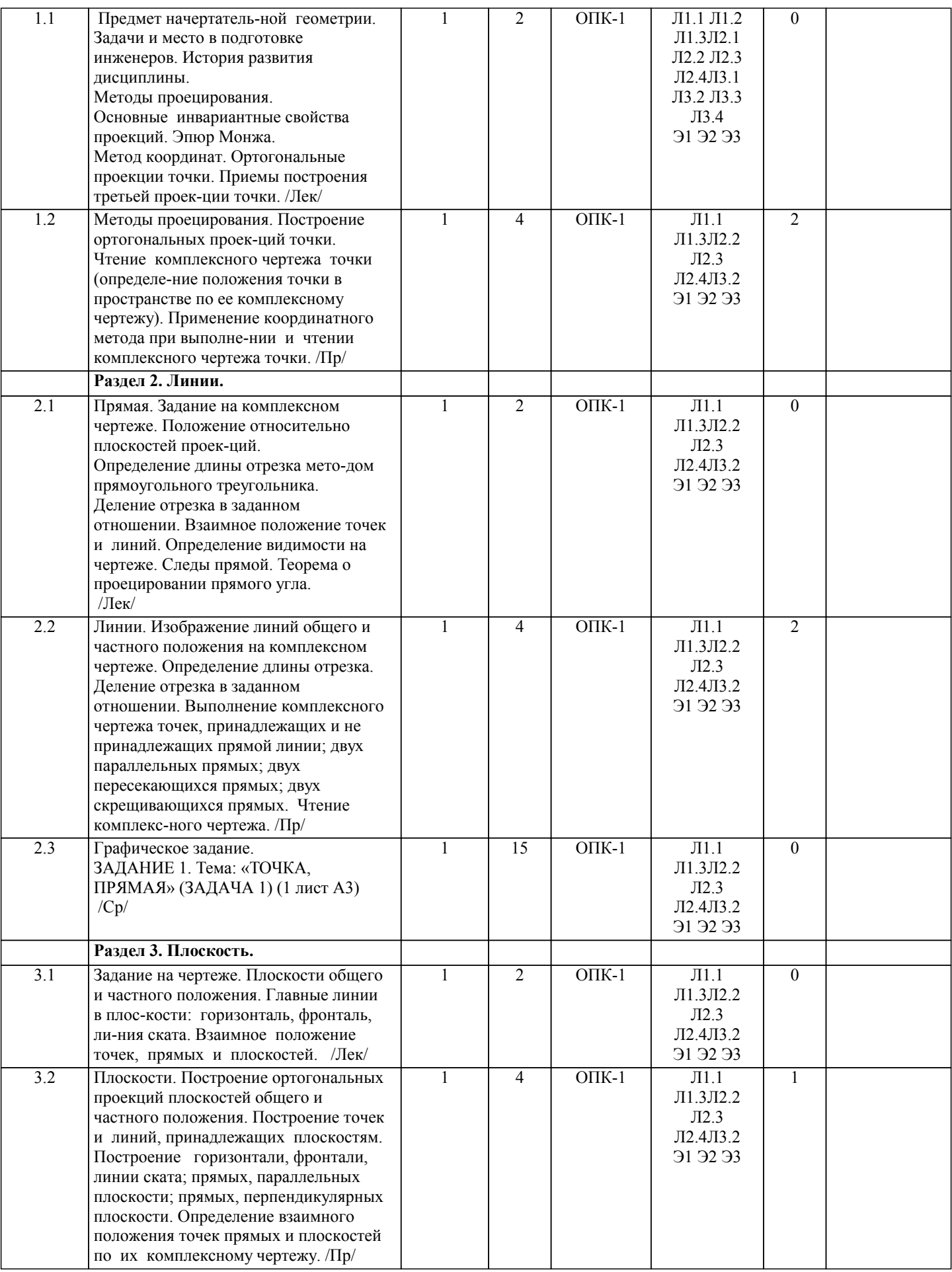

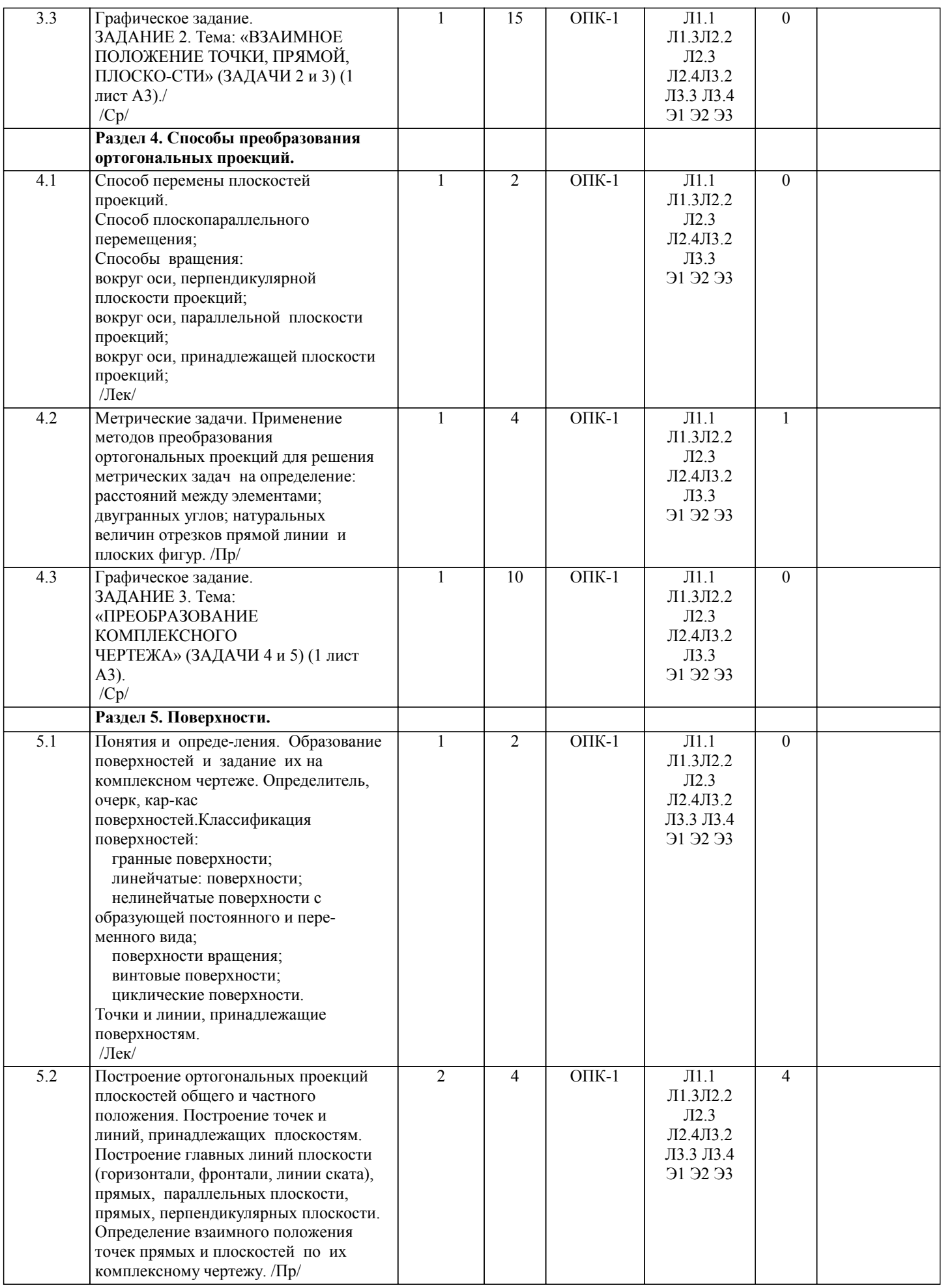

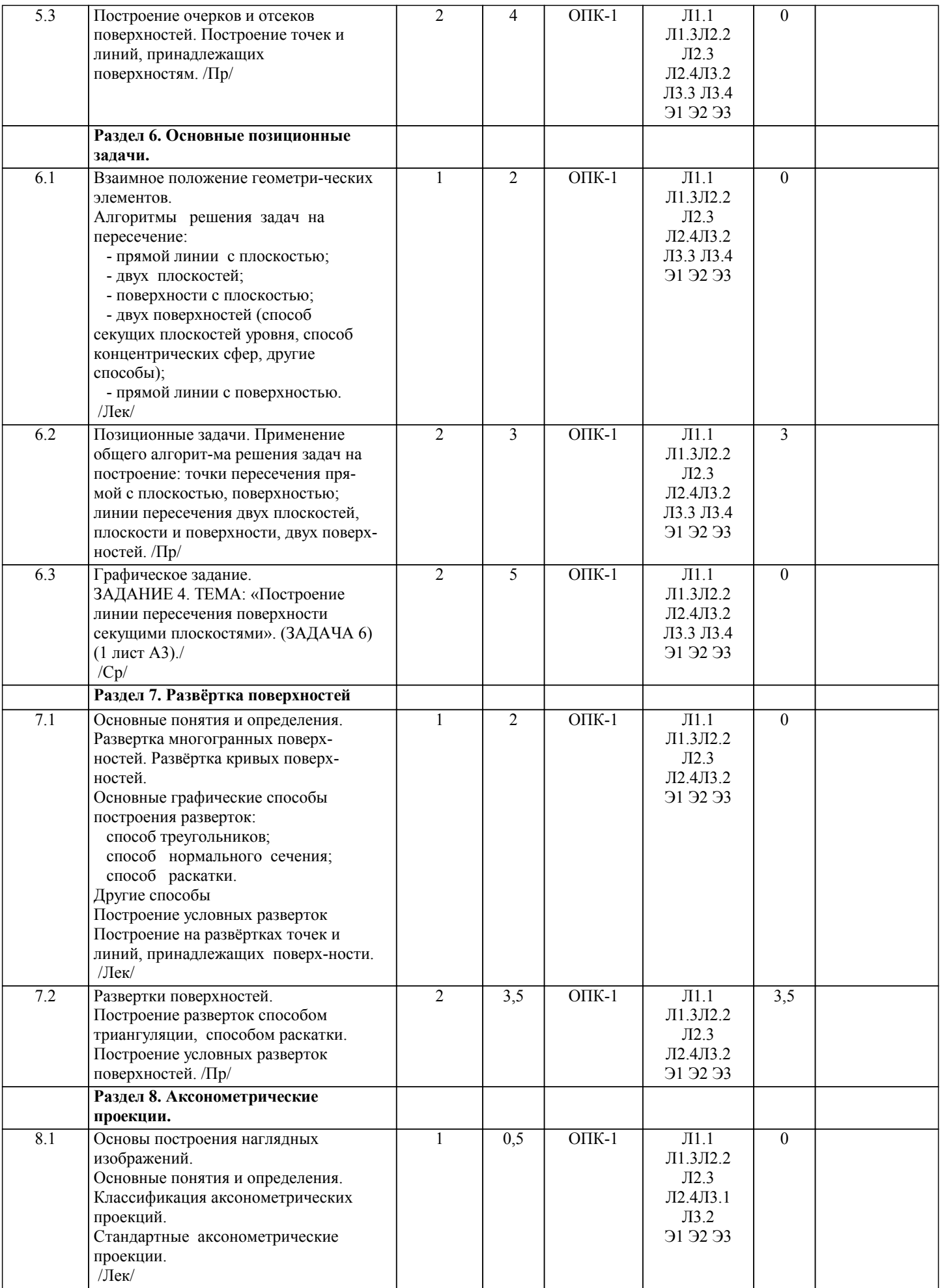

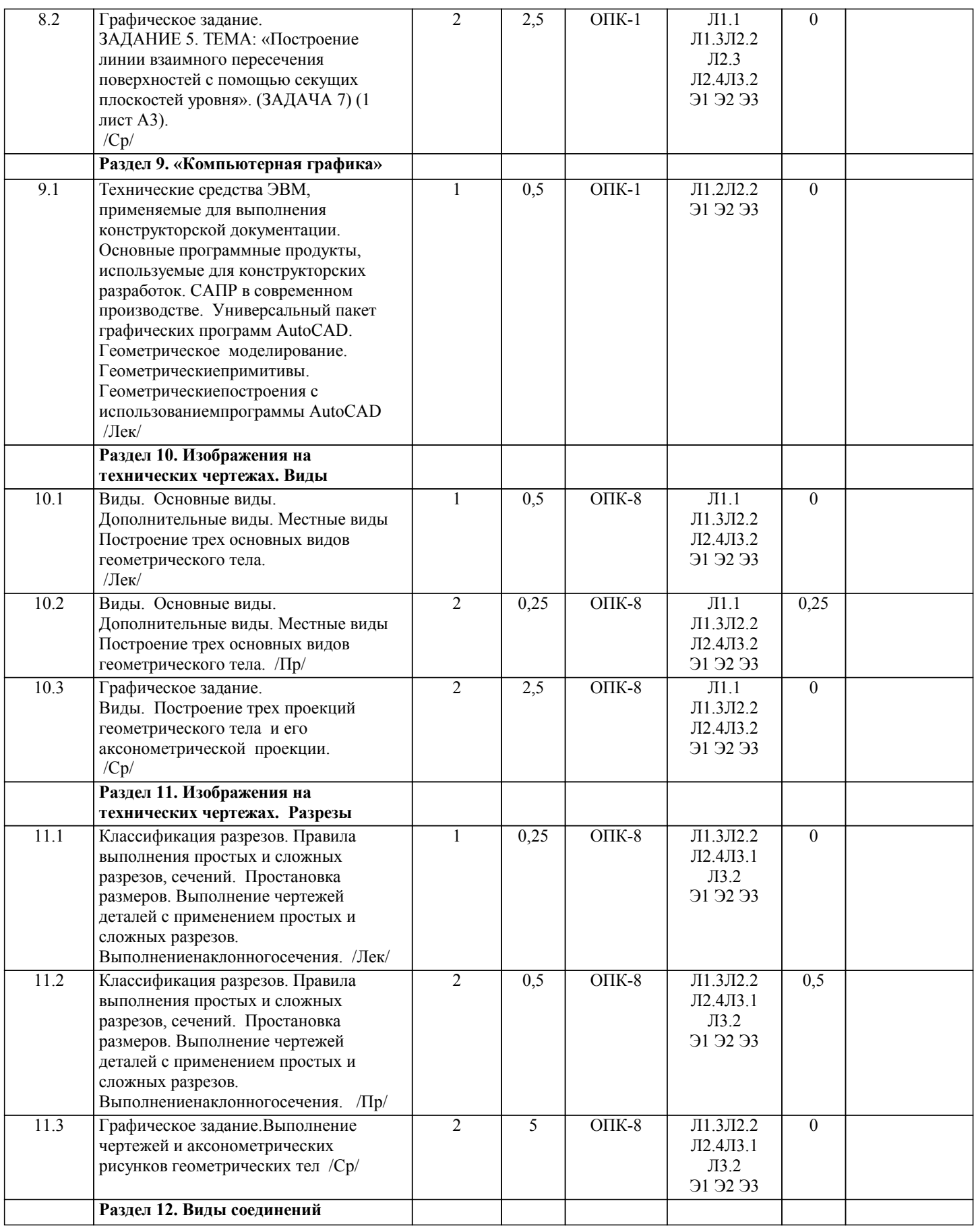

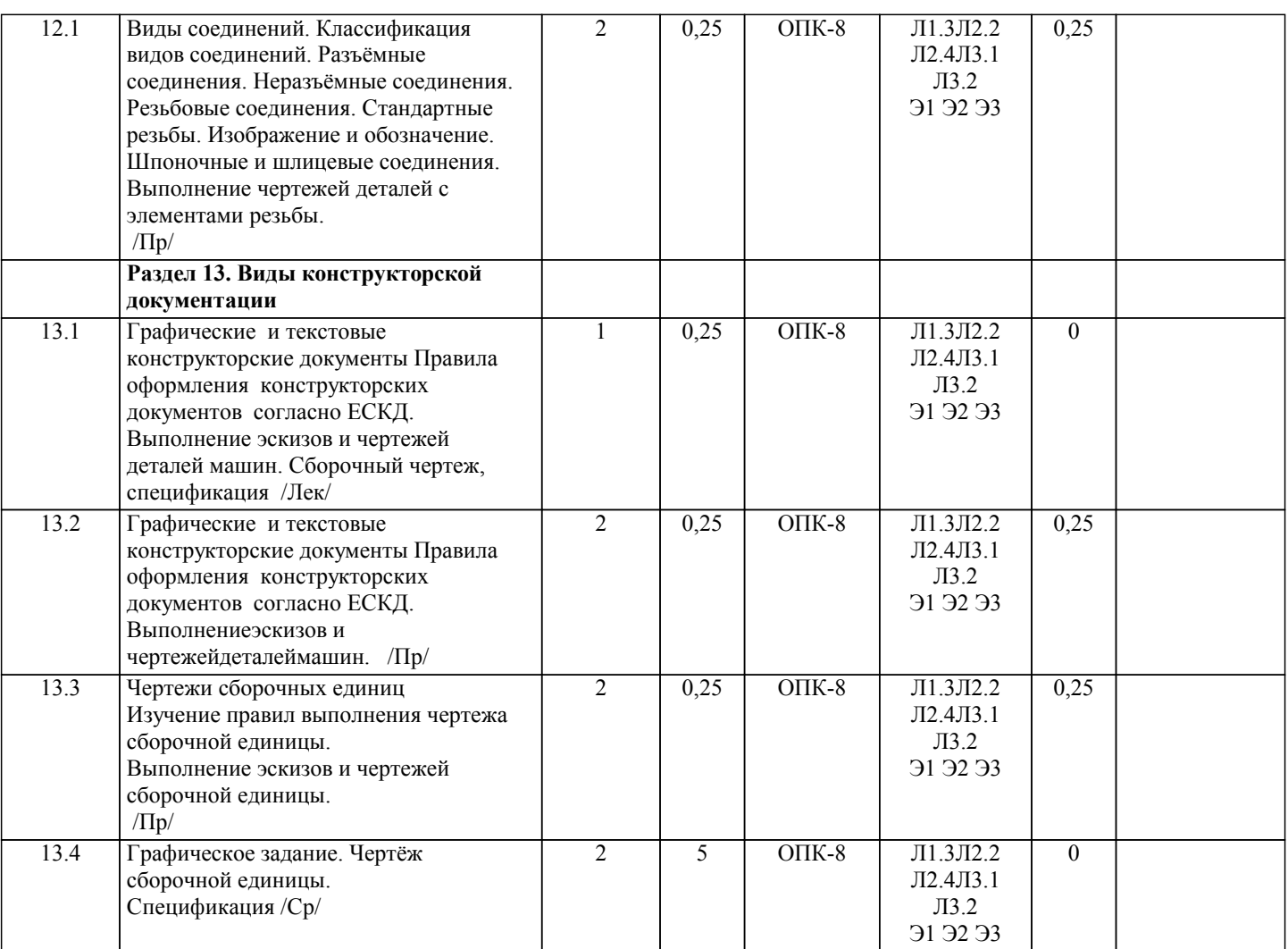

## **5. ФОНД ОЦЕНОЧНЫХ СРЕДСТВ 5.1. Контрольные вопросы и задания** Контрольные вопросы к экзамену: 1. Предмет «Начертательная геометрия и инженерная графика». 2. Аппарат проецирования. Методы проецирования. 3. Основные свойства параллельного проецирования. 4. Комплексный чертеж точки (названия и обозначения основных плоскостей проекций). Постоянная Монжа. 5. Прямая общего положения (комплексный чертеж, обозначения). 6. Определение длины отрезка методом прямоугольного треугольника.

- 7. Определение следов прямой.
- 8. Прямые частного положения (их изображения на комплексном чертеже).
- 9. Взаимное положение точек и прямых, двух прямых.
- 10. Теорема о проецировании прямого угла.
- 11. Способы задания плоскости на комплексном чертеже.
- 12. Плоскости общего и частного положения.
- 13. Следы плоскости.
- 14. Главные линии плоскости, линия ската.
- 15. Взаимное положение точек прямых и плоскостей.
- 16. Свойства проекций плоских углов.
- 17. Методы преобразования комплексного чертежа, как основа решения метрических задач (четыре основные задачи).
- 18. Основные способы преобразования ортогональных проекций.
- 19. Способ замены плоскостей проекций (решение 4-х задач).
- 20. Способ вращения. Плоскопараллельное перемещение (решение 4-х задач).
- 21. Вращение вокруг линии уровня.
- 22. Вращение вокруг оси, принадлежащей плоскости проекций.
- 23. Взаимно-перпендикулярные прямые.
- 24. Взаимно-перпендикулярные прямые и плоскости.
- 25. Взаимно- перпендикулярные плоскости.
- 26. Параллельность прямых, прямых и плоскостей, параллельность плоскостей.
- 27. Плоская кривая, графическое определение порядка кривой.
- 28. Касательная и нормаль к плоской кривой.
- 29. Кривизна плоской кривой, окружность кривизны, радиус кривизны.
- 30. Эволюта, эвольвента.
- 31. Классификация точек плоской кривой
- 32. Пространственные кривые.
- 33. Инвариантные свойства проекций кривых.
- 35. Определение длины кривой по ее ортогональным проекциям.
- 36. Задание и изображение на чертеже цилиндрической винтовой линии.
- 37. Поверхности, понятия и определения ( образующая, направляющая, каркас, очерк, определитель).
- 38. Линейчатые поверхности с тремя направляющими.
- 39. Линейчатые поверхности с двумя направляющими.
- 40. Линейчатые развертываемые поверхности с одной направляющей
- 41. Поверхности не линейчатые с образующей переменного и постоянного вида.
- 42. Поверхности вращения.
- 43. Винтовые поверхности
- 45. Плоскость, касательная к поверхности. Нормаль к поверхности.
- 46. Позиционные задачи. Алгоритм решения задач на взаимное пересечение геометрических образов.
- 47. Пересечение прямой с плоскостью, пересечение двух плоскостей.
- 48. Пересечение поверхности (многогранника, конуса, сферы) плоскостью.
- 49. Пересечение одной поверхности другой. Пересечение гранных поверхностей.
- 50. Способ вспомогательных секущих плоскостей (плоскости уровня ).
- 51. Пересечение соосных поверхностей вращения
- 52. Определение линии пересечения двух поверхностей вращения с помощью сфер (концентрических, эксцентрических).
- 53. Частные случаи пересечения поверхностей второго порядка.
- 54. Развертки (точные, приближенные, условные).
- 55. Способы построения разверток (способ треугольников, способ нормального сечения, способ раскатки).
- 56. Способы построения условных разверток.
- 57. Аксонометрическое проецирование (основные понятия).
- 58. Теорема Польке. Коэффициенты искажения.
- 59. Виды прямоугольной и косоугольной аксонометрии.
- 60. Основные направления применения компьютерной графики.
- 61. САПР, как основа развития конструкторской деятельности.
- 62. Преимущества использования САПР по сравнению с традиционными разработками.
- 63. AutoCAD универсальный пакет программ ( общие сведения, основные команды )
- 64. Трехмерное моделирование в системе AutoCAD
- 65. КОМПАС-3D двухмерное и трехмерное моделирование

Вопросы к зачету:

- 1. Общие правила оформления чертежей
- 1. Какие бывают форматы?
- 2. Какие бывают основные надписи и где они применяются?
- 3. Какие масштабы применяются при выполнении конструкторских документов?
- 4. Как классифицируются шрифты?
- 5. Какие основные типы линий применяются при выполнении графических документов?
- 6. Какие основные правила применяются при простановке размеров?
- 2. Изображения на технических чертежах
- 1. Что называется видом?
- 2. Какие основные виды, применяемые на чертежах?
- 3. Какие бывают дополнительные виды?
- 4. Какое изображение называется разрезом?
- 5. Какой разрез называется простым?
- 6. Какой разрез называется сложным?
- 7. Какие сложные разрезы Вы знаете?
- 8. Как подразделяются сечения в зависимости от изображения их на чертеже?
- 9. Какой линией изображают контур вынесенного сечения?
- 10. Какой линией изображают контур наложенного сечения?
- 11. Какие надписи сопровождают сечения?
- 12. В каких случаях надписи над разрезом или сечением отсутствуют?
- 13. В каких случаях на изображении можно совмещать часть вида с частью разреза?
- 14. Как изображается на чертеже местный разрез?
- 15. Под каким углом следует выполнять линии штриховки?
- 16. Как на чертеже выделяются разрезанные части изделия?
- 17. Как называется линия, указывающая на чертеже положение секущей плоскости. Какова длина и толщина этой линии?
- 18. В каких случаях положение секущей плоскости при выполнении разреза на чертеже не указывается?
- 19. Какими линиями выполняется штриховка?
- 20. Какой вид имеет штриховка в разрезах деталей из металла, пластмасс, резины?
- 21. Какое расстояние между линиями штриховки следует соблюдать?
- 22. В каких случаях угол наклона линий штриховки может быть 30° или 60°?
- 23. В чем заключается особенность изображения в разрезе деталей с ребрами жесткости?

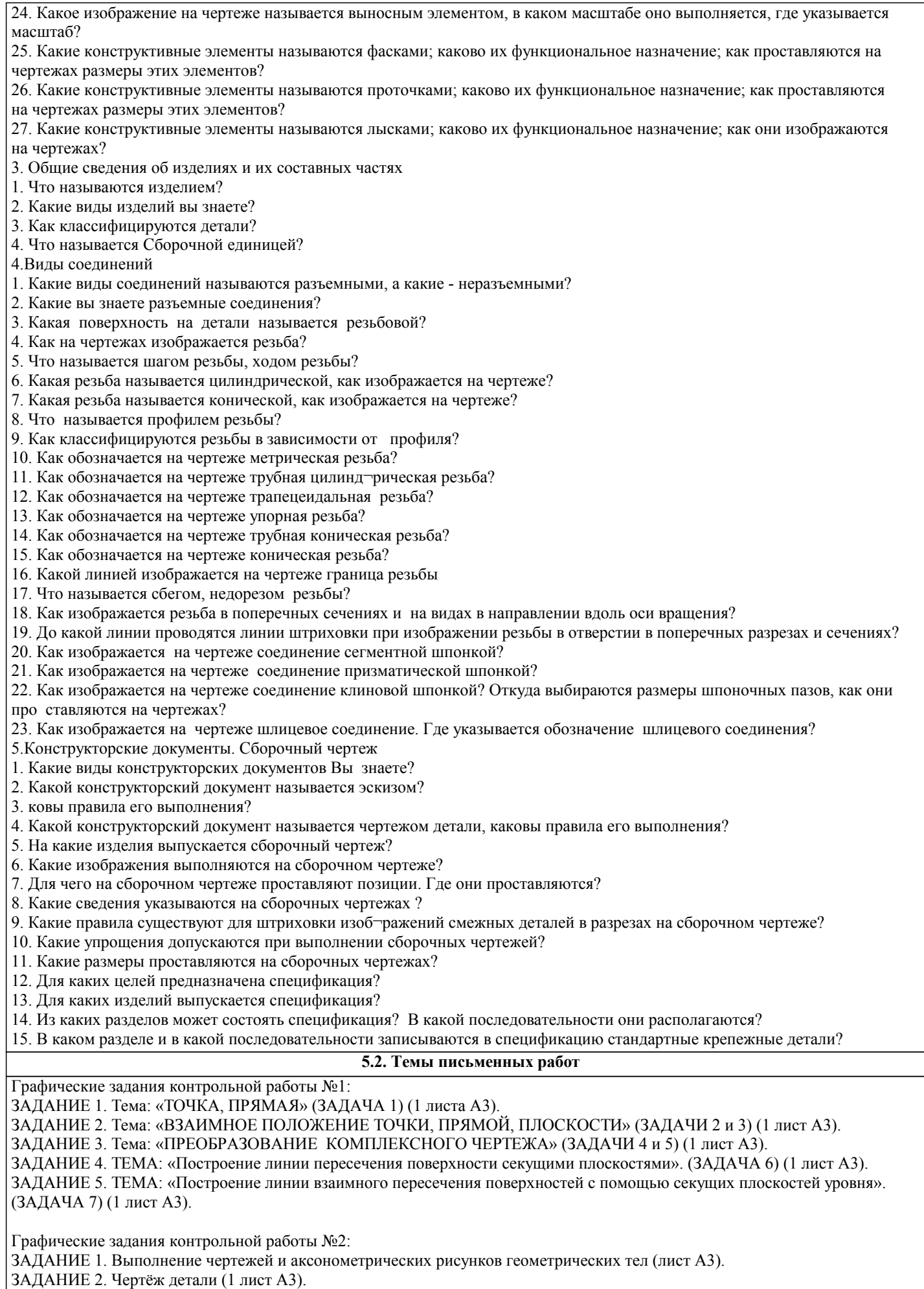

ЗАДАНИЕ 3. Выполнение чертежа сборочной единицы. (1 лист А3). Спецификация (1-2 листа А4)

#### **5.3. Фонд оценочных средств**

Рабочая программа дисциплины (РПД) обеспечена фондом оценочных средств для проведения текущего контроля и промежуточной аттестации. Фонд включает примерные варианты заданий, тесты, вопросы к промежуточной аттестации. Фонд оценочных средств является Приложением к данной РПД.

## **5.4. Перечень видов оценочных средств**

типовые задания для проведения практических работ, графических заданий; контрольные работы; комплекты тестовых заданий;

вопросы к зачету и экзамену.

#### **6. УЧЕБНО-МЕТОДИЧЕСКОЕ И ИНФОРМАЦИОННОЕ ОБЕСПЕЧЕНИЕ ДИСЦИПЛИНЫ (МОДУЛЯ) 6.1. Рекомендуемая литература 6.1.1. Основная литература** Авторы, составители Поветского и Заглавие Поветского и Издательство, год Колич-во Л1.1 Гордон, В.О., Семенцов-Огиевский, М.А. Курс начертательной геометрии: учебное пособие Москва: Высшая школа, 2008 60 Л1.2 Сторчак Н.А., Тышкевич В.Н.,Синьков А.В. Компьютерная графика Волгоград: Волгоград: ВолгГТУ, 2014 22 Л1.3 Чекмарев, А. А. Инженерная графика: учебник М.: Высшая школа, 2008 58 **6.1.2. Дополнительная литература** Авторы, составители Заглавие Издательство, год Колич-во Л2.1 Чекмарев, А. А., Осипов, В. К. Справочник по машиностроительному черчению: справочник Москва : Высшая школа, 2009 эл. изд. Л2.2 Сторчак, Н. А. [и др.] Инженерная и компьютерная графика: учебное пособие Волгоград: ВолгГТУ, 2012 37 Л2.3 Тарасов, Б. Ф. [и др.] Начертательная геометрия [Электронный ресурс] : учебник https://e.lanbook.com/book/3735 СПб.: Лань, 2012 эл. изд. Л2.4 Староверова, Л.В. Задания и методические указания к выполнению контрольных работ по инженерной графике : учебное пособие Волгоград : ВолгГТУ, 2016 51 **6.1.3. Методические разработки** Авторы, составители | Васильство, год Колич-во Л3.1 Староверова Лидия Владимировна, Полякова Зоя Ивановна Выполнение эскизов и чертежей деталей машин. Построение аксонометрических проекций: Методические указания для самостоятельной работы студентов всех форм обучения Волгоград: ВолгГТУ, 2009 эл. изд. Л3.2 Сторчак, Н. А. [и др.] Инженерная графика [Электронный ресурс]: учебнометодическое пособие - http://lib.volpi.ru Волгоград : ВолгГТУ, 2016 эл. изд. Л3.3 Сторчак, Н. А., Тышкевич, В. Н., Костин, В. Е. Метрические задачи: методические указания http://lib.volpi.ru Волжский, 2017 эл. изд. Л3.4 Сторчак, Н. А., Тышкевич, В. Н., Костин, В. Е. Очерк поверхности: методические указания http://lib.volpi.ru Волжский, 2017 эл. изд. **6.2. Перечень ресурсов информационно-телекоммуникационной сети "Интернет"** Э1 Сайт библиотеки ВПИ(филиал) ВолгГТУ http:/library.volpi.ru Э2 Электронно-библиотечная система «Лань» www.e.lanbook.com (ООО « Издательство Лань», Контракт 28/16-07 от 01/08/2012 до 31/07/2013, Договор 196Л13 от 10.10.13, Контракт1582 от 23.06.14, Контракт 11/07 от 11.07.14, Контракт 30/09 от 26.09.14 на 365 дней). Э3 Электронно-библиотечная система ВолгГТУ. http://library.vstu.ru **6.3.1 Перечень программного обеспечения** 7.3.1.1 MS Windows 7 (Подписка Microsoft Imagine Premium ID df8605e9-c758-42d6-a856-ae0ba9714cc4, Сублицензионный договор № Tr000150654 от 07.07.2017г. (подписка на 2017-2018гг), Сублицензионный договор № КИС-193-2016 от 25.04.2016г. (подписка на 2016-2017гг), Сублицензионный договор № КИС-108-2015 от 07.04.2015г. (подписка на 2015-2016гг), Сублицензионный договор № КИС-099-2014 от 08.04.2014г. (подписка на 2014-2015гг), Сублицензионный договор № Tr018575 от 01.04.2013г. (подписка на 2013-2014гг));

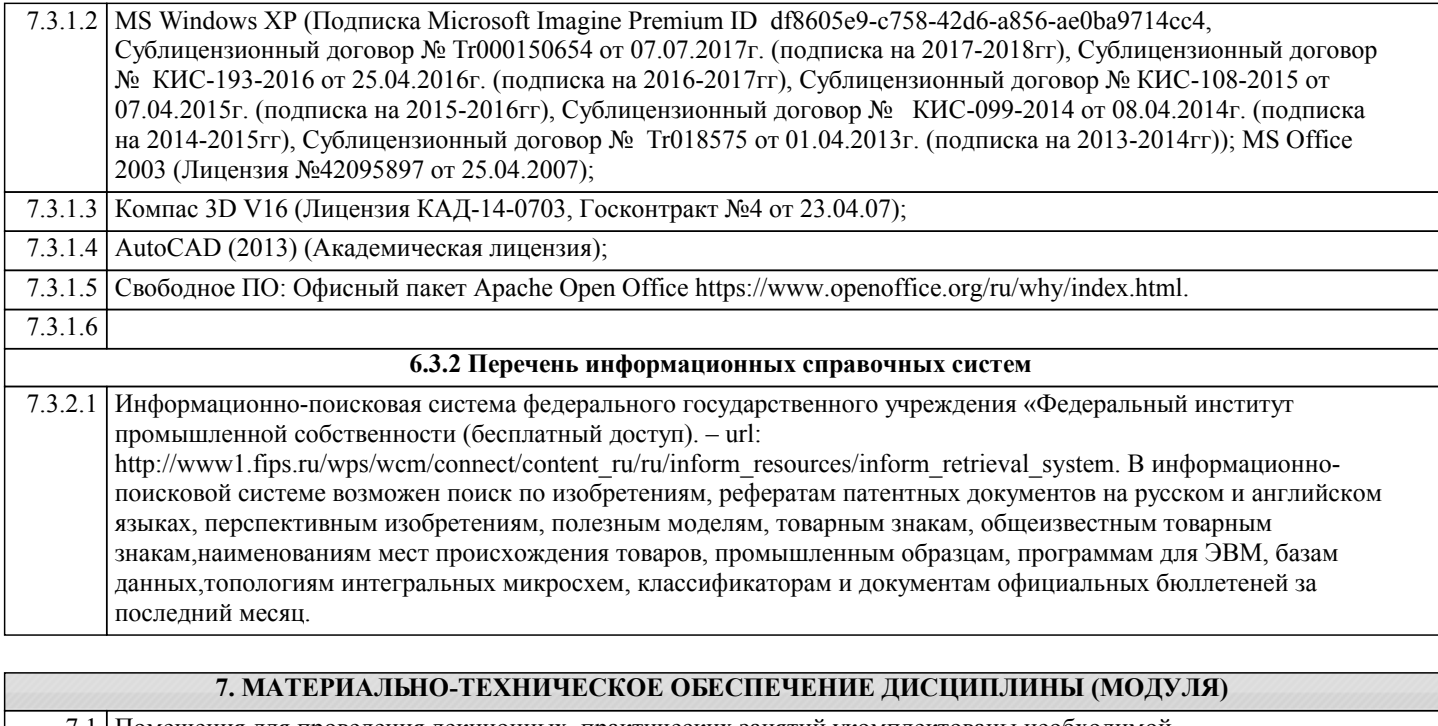

- 7.1 Помещения для проведения лекционных, практических занятий укомплектованы необходимой специализированной учебной мебелью, учебной доской и техническими средствами (видеопроектор, экран) для представления учебной информации студентам. Практические занятия проводятся в ауд. 3-501 (комплект плакатов, модели деталей и сборочных единиц.)
	- 7.2 Помещение для самостоятельной работы студентов, оснащено 2 компьютерами с доступом в Интернет, предназначенные для работы в электронной информационно-образовательной среде вуза.

## **8. МЕТОДИЧЕСТКИЕ УКАЗАНИЯ ДЛЯ ОБУЧАЮЩИХСЯ ПО ОСВОЕНИЮ ДИСЦИПЛИНЫ (МОДУЛЯ)**

К современному специалисту общество предъявляет достаточно широкий перечень требований, среди которых немаловажное значение имеет наличие у выпускников определенных способностей и умения самостоятельно добывать знания из различных источников, систематизировать полученную информацию, давать оценку конкретной ситуации. Формирование такого умения происходит в течение всего периода обучения через участие студентов в лекционных и практических занятиях, при выполнении расчетных заданий. При этом самостоятельная работа студентов играет решающую роль в ходе всего учебного процесса.

1) Перед началом изучения курса рекомендуется познакомиться с целями и задачами изучения курса. При необходимости можно просмотреть разделы дисциплин, определяющих начальную подготовку.

2)Указания по планированию и организации времени, необходимого для изучения дисциплины. Рекомендуется следующим образом организовать время, необходимое для изучения дисциплины: Изучение теоретического материала по учебнику и конспекту – 1 час в неделю.

3)Описание последовательности действий студента («сценарий изучения дисциплины»):

Для понимания материала и качественного его усвоения рекомендуется такая последовательность действий:

1. В течение недели выбрать время (1 час) для работы с литературой в библиотеке.

2. При подготовке к практическим занятиям следующего дня, необходимо сначала прочитать основные понятия и подходы по теме домашнего задания. При выполнении упражнения или задачи нужно сначала понять, что требуется в задаче, какой теоретический материал нужно использовать, наметить план решения задачи.

4)Рекомендации по использованию материалов учебно-методического комплекса: рекомендуется использовать методические указания по курсу.

5)Рекомендации по работе с литературой:

Теоретический материал курса становится более понятным, когда дополнительно к прослушиванию лекции и изучению конспекта, изучаются и книги. Легче освоить курс придерживаясь одного учебника и конспекта. Рекомендуется, кроме «заучивания» материала, добиться состояния понимания изучаемой темы дисциплины. С этой целью рекомендуется после изучения очередного параграфа выполнить несколько простых упражнений на данную тему. Кроме того, очень полезно мысленно задать себе следующие вопросы (и попробовать ответить на них): о чем этот параграф?, какие новые понятия введены, каков их смысл?, что даст это на практике?.

6) Рекомендации по подготовке к зачету (экзамену):

Необходимо использовать рекомендуемую литературу. Кроме «заучивания» материала к зачету, очень важно добиться состояния понимания изучаемых тем дисциплины. С этой целью рекомендуется после изучения очередного материала выполнить несколько упражнений на данную тему.

При подготовке к зачету нужно изучить теорию: определения всех понятий и подходы к оцениванию до состояния понимания материала и самостоятельно решить по нескольку типовых задач из каждой темы. При решении задач всегда необходимо уметь качественно интерпретировать итог решения.

7) Указания по организации работы с контрольно-измерительными материалами, по выполнению домашних заданий: При выполнении домашних заданий необходимо сначала прочитать основные понятия и подходы по теме задания. При выполнении упражнения или задачи нужно сначала понять, что требуется в задаче, какой теоретический материал нужно использовать, наметить план решения задачи, а затем приступить к расчетам и сделать качественный вывод.

Методические рекомендации по обучению лиц с ограниченными возмож-ностями здоровья и инвалидов Студенты с ограниченными возможностями здоровья имеют свои специфические особен-ности восприятия, переработки материала. Подбор и разработка учебных материалов для таких студентов производится с учетом того, чтобы предоставлять этот материал в различных формах так чтобы инвалиды с нарушениями слуха получали информацию визуально, с нарушениями зре-ния - аудиально. Предусмотрено в случае необходимости создание текстовой версии любого не-текстового контента для его возможного преобразования в альтернативные формы, удобные для различных пользователей, альтернативную версию медиаконтентов, возможность масштабирова-ния текста и изображений без потери качества, доступность управления контентом с клавиатуры.

Особенности проведения текущей и промежуточной аттестации для лиц с ограничен-ными возможностями здоровья и инвалидов

Для осуществления процедур текущего контроля успеваемости и промежуточной аттеста-ции указанных обучающихся создаются фонды оценочных средств, адаптированные для инвали-дов и лиц с ограниченными возможностями здоровья и позволяющие оценить достижение ими за-планированных в основной образовательной программе результатов обучения и уровень сформи-рованности всех компетенций, заявленных в образовательной программе. Такие оценочные сред-ства создаются по мере необходимости с учетом различных нозологий. Форма проведения теку-щей аттестации для лиц с ограниченными возможностями здоровья и инвалидов устанавливается с учетом индивидуальных психофизических особенностей (устно, письменно на бумаге, письменно на компьютере, в форме тестирования и т.п.). При необходимости таким студентам обеспечивают-ся соответствующие условия проведения занятий и аттестации, в том числе предоставляется до-полнительное время для подготовки ответа на зачете или экзамене.